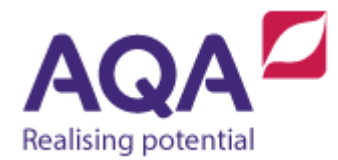

# **Teaching guide: String handling**

This resource will help with understanding string handling operations in a programming language. It supports Section 3.2.8 of our current GCSE Computer Science specification (8520). The guide is designed to address the following outcomes:

- View strings as arrays of characters.
- Use understanding of arrays to access and update characters within strings.
- Explore conversion of other data types to strings.

Characters are the symbols that when put together provide the means for us to communicate and understand each other using written text. Obvious examples are the letters that can be found on the keyboard such as  $a, b$  and c which are different from A, B and C. When you read the character '7' you will probably mean it as 'the quantity seven' but as far as our programs are concerned it is just another symbol.

As well as the alphanumeric characters there are also the punctuation characters such as ;, . and ' ' (the space character). In the teacher resource guide on character encodings these will be all treated in more detail.

When these character symbols are put into a sequence they are called strings (as in 'a string of characters'). Programming with strings is such common practice that almost all programming languages have built-in ways to change, manipulate and convert them.

Even though the way a particular programming language implements strings may vary, it helps to think of strings as arrays of characters – this way all of the main subroutines that involve strings are easily understood and applied.

## Strings as arrays: length, position and substring

If the string 'lovelace' is visualised as a string of characters then you have the following sequence of characters with their positions shown above:

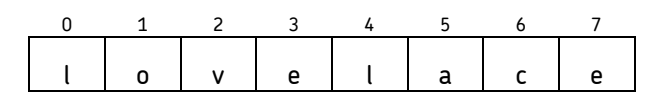

One string subroutine is immediately obvious by counting the number of characters within the string:

 $\bullet$  The length of this string is 8

At first glance another subroutine looks straightforward too:

• The position of any character is the number above it, e.g. 'y' has position  $\overline{2}$ 

The position of '1' is trickier as '1' appears twice in the string – most position functions will tell you the first position although this can never be taken for granted.

Furthermore, what is the position of  $b$ '? If a character doesn't exist in a string some position subroutines will give the value of  $-1$  (which is the value closest to zero which is unequivocally not a position) although other languages will give a value that means 'nothing' and others again will report this as an error and potentially crash the program! It is always essential to look at a language's documentation to be sure.

Both length and position are subroutines that take the string as input and return an integer and throughout these teachers guides they will be referred to as LEN and POSITION (the use of capital letters is used here to signify that this is an 'inbuilt' subroutine that we do not need to define ourselves – although this is somewhat meaningless because pseudo-code is not a real language and therefore cannot have anything built-in).

```
# example subroutine calls of LEN and POSITION
the string \leftarrow 'lovelace'
eight \leftarrow LEN(the string)
two ← POSITION(the_string, 'v')
zero ← POSITION(the_string, 'l')
minus one ← POSITION(the string, 'b')
```
Another subroutine that is commonly used with strings is to extract a sequence of characters found next to each other in that string – this is called a substring. For example, all of the following are substrings of 'lovelace':

```
'love'
'ace'
'elac'
'v'
```
Two other valid substrings that need to be considered are the string that contains no characters (the 'empty' string) and the string that contains all of the original characters:

''

#### 'lovelace'

To compute a substring we need to know:

- the starting position of the substring
- the ending position of the substring and
- the string to be used

Some programming languages require the ending position of the substring to be the index one further along than the last character required.

For example, a starting position of  $\theta$  and ending position of 3 with the string 'lovelace' would return 'lov'. Here the 3 is taken to mean that we want 3 characters in the substring.

If we took the ending position (3) to be the last position of the substring within the main string then the subroutine would return 'love'. An unfortunate result of this interpretation is the impossibility of creating the empty string as a substring. You will need to check the documentation to find out the specifics for your language.

The following subroutine calls show how SUBSTRING could be used:

```
# example subroutine calls of SUBSTRING
the string \leftarrow 'lovelace'
# evaluates to 'love'
the_substring ← SUBSTRING(0, 3, the_string)
# evaluates to 'vel'
the substring ← SUBSTRING(2, 4, the string)
# evaluates to 'lace'
the substring ← SUBSTRING(4, 7, the string)
# evaluates to 'lace'
the substring ← SUBSTRING(4, LEN(the string)-1, the string)
# evaluates to 'lovelace'
the_substring ← SUBSTRING(0, LEN(the_string)-1, the_string)
```
The following example uses LEN, POSITION and SUBSTRING and is a subroutine that performs basic validation of an email address. All email addresses contain an @ symbol followed by some text, then at least one full stop character, then more text. So our validation program could do the following:

- 1. find the position of the @ symbol
- 2. find the position of a full stop after this @ symbol
- 3. make sure that the position of the full stop is at least two positions further along than the @ symbol (to ensure that there is text between the @ and full stop)
- 4. make sure that the position of this full stop is less than the overall length of the email address (to ensure that some text follows the full stop)

```
SUBROUTINE validate_email(address)
    # check that the @ symbol is in the address
    position_of_at ← POSITION(address, '@')
   IF position of at = -1 THEN
       RETURN False
    ENDIF
    # get the remaining text after @ and find the first
    # position of a . symbol
    after_at ← SUBSTRING(position_of_at+1, LEN(address)-1, address)
   position of stop ← POSITION(after at, '.')
    # if the position of . is -1 or if the position is 
    # only 0 after the @ symbol then the email is invalid
   IF position of stop \langle 1 THEN
       RETURN False
    ENDIF
    # if there is no more text after . then the email
    # is invalid
    IF position_of_stop = LEN(after_at)-1 THEN
       RETURN False
    ENDIF
    # if the email passes all of these checks then it is valid
    RETURN True
ENDSUBROUTINE
```
### String concatenation

Concatenate means 'to chain' and string concatenation is chaining two strings together to create a new one. If we took the two strings 'love' and 'lace', the concatenation of these would be the new string 'lovelace'. This string operation commonly (but not always) uses the + symbol, not to be confused with its more common use as the addition operator.

```
# evaluates to 'lovelace'
concatenated_string ← 'love' + 'lace'
```

```
# evaluates to 'lacelove'
concatenated_string ← 'lace' + 'love'
# evaluates to 'lovelacelove'
```

```
concatenated_string ← 'love' + 'lace' + 'love'
```
It is easy to forget that the space symbol is also a character, so if we need to concatenate strings to produce an English sentence we need to introduce spaces too:

```
# evaluates to 'computerscience'
concatenated_string ← 'computer' + 'science'
# evaluates to 'computer science' (a space after computer)
concatenated_string ← 'computer ' + 'science'
# also evaluates to 'computer science'
concatenated_string ← 'computer' + ' ' + 'science'
```

```
This last example puts an 's' on the end of the existing string 'developer':
# evaluates to 'developers'
concatenated_string ← 'developer'
concatenated_string ← concatenated_string + 's'
```
## String conversion

The following program asks the user to enter a number, adds one to that number and then outputs the answer:

```
OUTPUT 'Enter an integer'
var ← USERINPUT
var \leftarrow var + 1OUTPUT var
```
If you delve deeper into the type of number throughout this short program you might begin to see a problem. USERINPUT would typically come from the

keyboard and as such would be a sequence of characters, i.e. a string. When you output a value it would typically be displayed on a screen and you will also assume that this would need a string to work. However, the third line of the program adds one to var and this is only possible if var is itself a number (either real or integer). The program has implicitly converted var from a string to a number and then back to a string. As you are using pseudo-code this is not a problem because an experienced programmer would realise the way that var is being used and write a program that allows this to work. Depending on the language, the programmer might need to use string conversion subroutines to achieve this.

You could create a subroutine called STRING TO INT that takes a string as input and returns the integer representation of this string. Likewise, we could create a subroutine called **INT\_TO\_STRING** that converts an integer to a string. We could rewrite the program above to:

```
OUTPUT 'Enter an integer'
string_var ← USERINPUT
int_{var} ← STRING TO_INT(string_var)
int var \leftarrow int var + 1
string_var ← INT_TO_STRING(int_var)
OUTPUT string var
```

```
Or, more tersely:
```

```
OUTPUT 'Enter an integer'
var ← STRING TO INT(USERINPUT)
var \leftarrow var + 1OUTPUT INT_TO_STRING(var)
```
Either way, writing this in pseudo-code would normally be overkill because the intention of the program is hopefully clear but you should be aware that operations such as this are probably necessary in your chosen language. Being terse when coding is part of a balancing act between writing shorter code whilst also keeping your code understandable.

There is another issue with this program – what if the user enters something other than a string that can be converted to an integer? Most programming languages would expect the string input to string-to-integer conversion subroutine to be something that can be unambiguously converted, for example 3, 5,  $-54$  or 0. If the user enters a string such as 'hello' then the program will most likely crash. This is covered in the Teaching guide – Data validation & authentication.

This table lists four subroutines, their purpose and example input and output data:

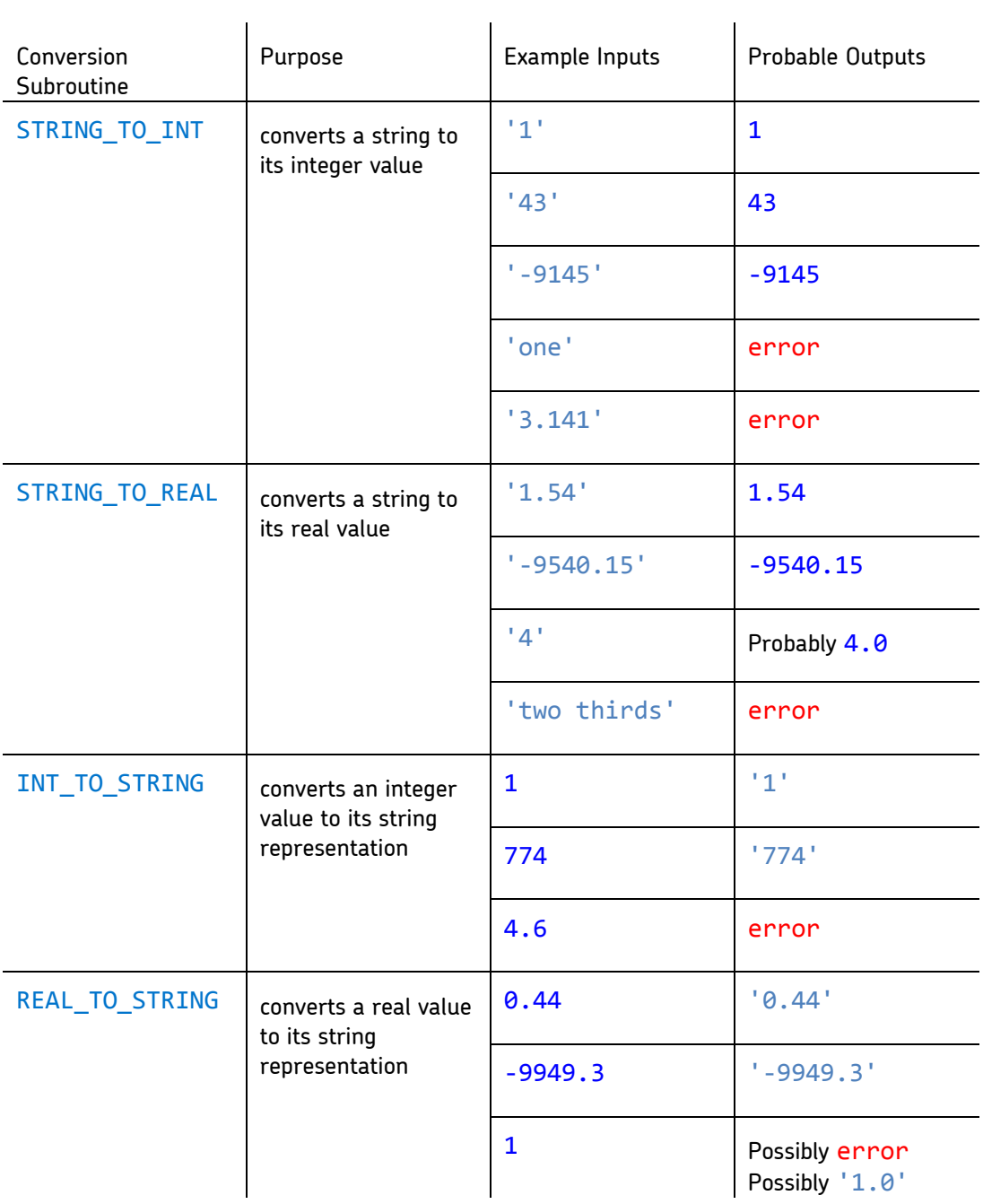

These four string conversion operations are the ones covered in the specification although it is likely that your programming language will contain other string conversions, for example converting dates and times that will enable you to write more complex programs. As always, students should make themselves aware of the necessity and also the functionality of these string conversion operations in their chosen language.